## 11.1 Latches and Flip-Flops

Reading Assignment: pp. 1013-1019

We can also construct Flip-Flops with MOSFETs!

**HO: The Digital Latch** 

By adding set and reset capabilities to a latch, we form the S/R flip-flop.

HO: The S/R Flip-Flop

Jim Stiles The Univ. of Kansas Dept. of EECS

## The Digital "Latch"

Consider two digital inverters that are "cross coupled":

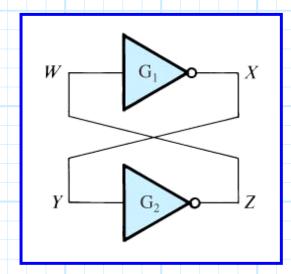

Note that there are two stable states for this circuit:

| W | X | У | Z | W |
|---|---|---|---|---|
| 0 | 1 | 1 | 0 | 0 |
| 1 | 0 | 0 | 1 | 1 |

Thus, the latch will remain in either state until changed by an external input.

→ A memory device!

We of course can use CMOS inverters to build this latch:

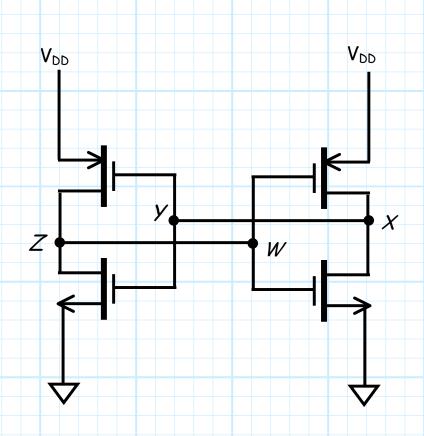

We must add external input in order to **change** the latch state.

→ The result will be a **Set/Reset Flip Flop!** 

## The S/R Flip-Flop

A Set/Reset Flip-Flop can be constructed by attaching external inputs to a CMOS latch:

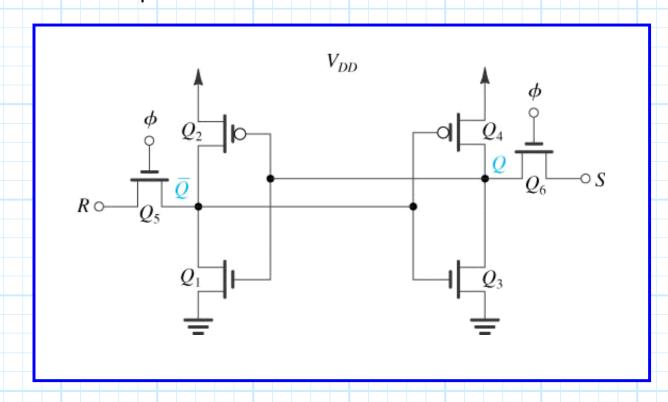

Essentially, when S (**Set**) is high, the latch is set such that Q is **high**. Likewise, when R (**Reset**) is high, the latch is set such that Q is **low**.

Of course, if **neither** S nor R are high, then the state of the latch remains **unchanged**. We of course **never** wish to make **both** R and S high at the same time (confusion and ambiguity will result!).

The **truth table** for this circuit is thus that of a Set/Reset Flip Flop:

| R | S | $Q_{n+1}$ |
|---|---|-----------|
| 0 | 0 | $Q_n$     |
| 0 | 1 | 1         |
| 1 | 0 | 0         |
| 1 | 1 | Not used  |

The value  $\phi$  in the circuit above is an **enable line**, this must likewise be high if the latch is to change state.

The S/R Flip-Flop is thus a great **memory device**, storing the value of a **single bit** (1 or 0). Likewise, we can **write** to this storage device, setting its value to either 1 or 0 by enabling the S or R inputs, respectively.

Jim Stiles The Univ. of Kansas Dept. of EECS